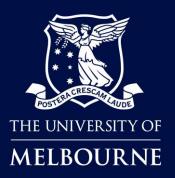

# How to Make Staff Ad-hoc bookings in TE Reserve

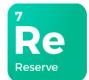

### About TE Reserve

**TE Reserve** is a new effective reservation tool that has been introduced to book shared teaching and learning spaces including classrooms and lecture theatres.

### When to use TE Reserve

Staff will use **TE (TimeEdit) Reserve** to make ad-hoc bookings for shared teaching spaces (classrooms and lecture theatres) and **DiBS (Direct Booking System)** for outdoor spaces for ad hoc activities.

### Who is this guide for?

Staff wanting to make ad-hoc bookings for shared teaching spaces.

Please click to read more on Booking rooms for your ad-hoc booking or student club activity.

### How to use this guide

Click on the links below to navigate to a topic. Select [Back to contents] to return to the topic link selection.

| Access Teaching Spaces Reservations | TE Reserve login           | TE Reserve Navigation      |  |
|-------------------------------------|----------------------------|----------------------------|--|
| Finding a Space to Book             | Find a Room                | Select Dates               |  |
|                                     | Confirmed Bookings         | Request Only Bookings      |  |
| Make Requests/Reservations          | Send Email                 | More Requests/Reservations |  |
|                                     | Request Multiple Locations | Recurring Bookings         |  |
| Managing your Reservations          | Review My Reservations     | Edit/Cancel Reservations   |  |

### TE Reserve Support

Log a request or report an issue through <u>TE Reserve and Dibs booking -</u> <u>Student and Teaching Services</u>

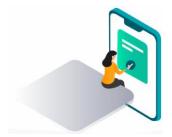

# TE Reserve Staff login

You can access **TE Reserve** by clicking on the link provided on the student club page or the link in the instructions below.

#### Instructions:

| Step | Action                                                                                                  |
|------|----------------------------------------------------------------------------------------------------|
| 1    | Navigate to the booking landing page by clicking <u>TE Reserve Staff Access</u> (located in Staff Hub). |
| 2    | Click Staff Log in.                                                                                     |
| 3    | Click the <b>TE Reserve</b> option.                                                                     |
| 4    | Follow the prompt to use Single Sign-On verification.                                                   |

| THE UNIVERSITY OF<br>MELBOURNE |                                                                                  |                        |                                                             |
|--------------------------------|----------------------------------------------------------------------------------|------------------------|-------------------------------------------------------------|
| ♠ Venue Hire > Gener           | al information > Booking rooms                                                   | r your ad-h            | oc booking                                                  |
| All bookings are subje         | ect to the University's <u>Property Po</u><br>VE                                 | <u>cy</u> .            | TE                                                          |
| TE RESERVE Staff               | Access<br>ent Club Executives Access                                             | Univ                   | versity of Melbourne                                        |
|                                | TE TimeEdit ← Back Select your product Planning & data collection Pf Preferences |                        | 2 Staff<br>Log in<br>This site uses cookies to handle login |
|                                | Scheduling & resource management                                                 |                        | TE Auth no token.                                           |
|                                | Core Au Autopilot                                                                | ा TimeEdit<br>Sign in. | ← Back                                                      |
|                                | Viewen Reserve Analytics & reporting Reporting                                   | Select your authent    | cation method to start<br>ticate with Login PROD SSO        |
|                                | Administration Admin Developed with I Sweden                                     | Develo                 | ed with ♥ in Sweden                                         |

Result: The Teaching Spaces Reservations page will open.

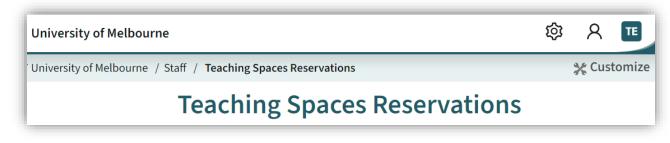

**Tip:** Once you have signed in for the first time, save the **Teaching Spaces Reservations** page to your Web browser favourites.

# **TE Reserve Navigation**

When you first open the Teaching Spaces Reservations page in TE Reserve, all locations that are available for requested bookings and/or confirmed bookings are displayed by default. You will need to understand the page layout before you can search and make booking requests.

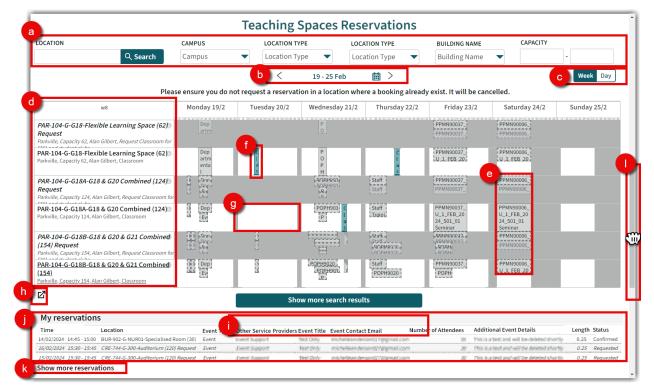

| Page | e Navigation                                                                                                    |
|------|----------------------------------------------------------------------------------------------------|
| а    | Use filter options to <u>Find a Room</u> .                                                                                                    |
| b    | Select Dates using the calendar.                                                                                                    |
| С    | Select full <b>week</b> view or one <b>day</b> view.                                                                                                    |
| d    | <b>Location</b> name, description, and capacity. <i>Request only locations in italics</i> and confirmed booking location non-italics, the option not available is greyed out. |
| е    | Grey space shows times unavailable for request or confirmed booking locations.                                                                                                |
| f    | Green space shows existing requests or reservations made by you.                                                                                                    |
| g    | White space shows available for request. Note: this does not guarantee a reservation.                                                                                         |
| h    | Click ${f ar C}$ to open the request bookings calendar in a new window.                                                                                                    |
| i    | Click Show more search results to show more available locations matching your criteria.                                                                                       |
| j    | My Reservations list shows your reservations, including Status = Confirmed or Requested.                                                                                      |
| k    | Click Show more Reservations where you have more Reservations to view in My Reservations.                                                                                     |
| I    | Use the <b>Scroll Bar</b> to move to bottom of the page.                                                                                                    |

### Find a Room

By default, all Teaching Spaces rooms available for Reservations or Requests appear. To make a reservation or request, click in the white space for the day/time and location you want to book or narrow the list down using any, or a combination of the various search criteria.

|       | Teaching Spaces Reservations                       |                |                   |                 |                 |           |      |  |  |
|-------|----------------------------------------------------|----------------|-------------------|-----------------|-----------------|-----------|------|--|--|
| LO    | CATION                                             | CAMPUS         | LOCATION TYPE     | BUILDING NAME   | BUILDING NU     | MBER CAPA | CITY |  |  |
| 1     | ype Name here 🗙 ९ Search                           | Campus 🔻       | Location Type 🛛 🔻 | Building Name 🔻 | Building Number | •         | -    |  |  |
| EQUIP | PMENT (PRESENTER)                                  | RC             | OM CONFIGUR       | ATION           |                 |           |      |  |  |
| E     | quipment (Preser 🔻 🛛 Equip                         | pment (Stude 🔻 | Room Configurati  | C   Specialise  | d Locati 🔻      | Zone      | ZONE |  |  |
|       | EQUIPMENT (STUDENT) SPECIALISED LOCATION ATTRIBUTE |                |                   |                 |                 |           |      |  |  |

#### Search by Location Name

To find availability of a specific room, search using the room name.

#### Instructions:

| Ste | p | Action                                 |
|-----|---|----------------------------------------|
| 1   |   | Type all or part of the Location Name. |
| 2   |   | Click Search.                          |

e.g. To view availability for PAR-104-G-G18-Flexible Learning Space.

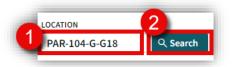

Result: The results list now shows locations that include the characters typed into the search field

|                                                                   |                                                                                   | Tuesd           | ay 21/5                       | Wednesday 22/5                                                               |
|-------------------------------------------------------------------|-----------------------------------------------------------------------------------|-----------------|-------------------------------|------------------------------------------------------------------------------|
| <i>PAR-104-G-G18-Flexible<br/>Learning Space (62)<br/>Request</i> | Parkville, Capacity 62, Alan Gilbert, Request Classroom for SM1 and student clubs |                 | 151617181920212<br>Ann<br>ual | 2 <u>8   9   10   11   12   13   14   15   16   17   18   19 20   21   2</u> |
| PAR-104-G-G18-Flexible<br>Learning Space (62)                     | Parkville, Capacity 62, Alan Gilbert, Classroom 🕚                                 | Le INII<br>LC E | Ann<br>ual                    |                                                                              |

#### Request teaching spaces during teaching periods.

If your preferred booking time starts during semester teaching time, e.g. up until 5:30pm during semester teaching period, a <u>*Request Only Booking*</u> needs to be submitted for consideration. Where your preferred booking time is outside of teaching periods (including after hours), you can make a <u>Confirmed Booking</u>.

#### **Confirmed Bookings Vs Request Only Bookings**

There are two types of location listings, locations shown in non-italics for <u>Confirmed Bookings</u> and locations in *italics* for <u>Request Only Bookings</u>. If the white space is in the **Request Only** location, you are required to submit a Request Only Booking and wait for confirmation of the reservation.

#### Add Search Filters

Select options from the drop-down menus to refine your search. Select one, all or a combination of these various categories. The more information provided, the better the search results.

Search by Campus, Location Type, Building (Name/Number), Equipment (Presenter/Student), Room Configuration, Specialised Attribute and Zone.

#### Instructions:

| Step | Action                                                       |
|------|--------------------------------------------------------------|
| 1    | Click on the drop-down menu.                                 |
| 2    | Select one or more objects to appear in your search results. |

**Tip:** You can scroll through the drop-down menus to explore all the options for each or click in the search box and start typing the object you are looking for.

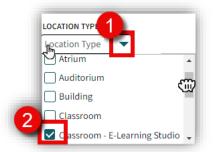

**e.g.** You need a Flexible Learning space minimum capacity of 40 in Parkville, your preference is either the Alan Gilbert building or the Kwong Lee Dow building.

| Teaching Spaces Reservations |                         |                  |                   |          |  |  |  |
|------------------------------|-------------------------|------------------|-------------------|----------|--|--|--|
| CAMPUS                       | LOCATION TYPE           | BUILDING NAME    | BUILDING NUMBER   | CAPACITY |  |  |  |
| Parkville                    | flexi 🗸                 | Alan Gilbert     | Building Number 🔻 | 40 - 50  |  |  |  |
| Q Search                     | Flexible Learning Space | Kwong Lee Dow    |                   |          |  |  |  |
| Burnley                      |                         | Q Search         |                   |          |  |  |  |
| Creswick                     |                         | John Medley      | <b>^</b>          |          |  |  |  |
| Parkville                    |                         | Kwong Lee Dow    |                   |          |  |  |  |
| Southbank                    |                         | Lance Townsend B | uilding           |          |  |  |  |
| Werribee                     |                         | Lee Wing         |                   |          |  |  |  |
|                              |                         | Library          |                   |          |  |  |  |
|                              |                         | McCoy            |                   |          |  |  |  |

**Result:** A more condensed list is displayed showing only the criteria set, making it easier for you to see locations with availability to suit your requirements.

#### Search by Capacity

Enter the minimum and maximum numbers for Capacity to locate a room to accommodate.

| CAPACITY |   |    |
|----------|---|----|
| 40       | - | 50 |
| 40       | - | 50 |

### Select Dates

Use the calendar to set the dates (by day or week) you want to view availability for.

#### Instructions:

| Step | Action                                                           |
|------|------------------------------------------------------------------|
| 1    | Select the calendar icon.                                        |
| 2    | Use <b>arrows</b> to select the months, then click on the date.  |
| 3    | Select to view the calendar by <b>Week</b> or <b>Day</b> format. |

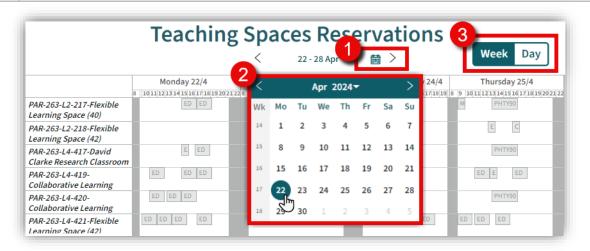

**Result:** The location/s display to show availability for the Week or Day you have selected.

#### Week View:

|                                                        |                                            | <                                                  | 22 - 28 Apr                               |                                                |                                                   |                                                      | Week                                       |
|--------------------------------------------------------|--------------------------------------------|----------------------------------------------------|-------------------------------------------|------------------------------------------------|---------------------------------------------------|------------------------------------------------------|--------------------------------------------|
| w17                                                    | Monday 22/4                                | Tuesday 23/4                                       | Wednesday 24/4                            | Thursday 25/4                                  | Friday 26/4                                       | Saturday 27/4                                        | Sunday 28/4                                |
| PAR-263-L2-218-Flexible Learning Space (42)<br>Request | 8 9 10 11 12 13 14 15 16 17 18 19 20 21 22 | 8 9 1011 12 13 14 15 16 17 18 19 20 21 22 8<br>F E | 9  10 11 12 13 14 15 16 17 18 19 20 21 22 | 8 9 10 11 12 13 14 15 16 17 18 19 20 21 2<br>E | 8 9 1011/1213/1415/1617/1819/2021/2<br>PHTY9 A FR | 8 9 1011112 13 14 15 16 17 18 19 20 21 22<br>EDU EDU | 8 9 10 11 12 13 14 15 16 17 18 19 20 21 22 |

#### **Day View:**

|                                                                      |   |   |    | <  | Mon 22 A | pril 2024 |    | >  |    |    |    |    |    | Weel | Day |
|----------------------------------------------------------------------|---|---|----|----|----------|-----------|----|----|----|----|----|----|----|------|-----|
| w17                                                                  | 8 | 9 | 10 | 11 | 12       | 13        | 14 | 15 | 16 | 17 | 18 | 19 | 20 | 21   | 22  |
| <i>PAR-263-L2-218-Flexible Learning Space (42)</i><br><i>Request</i> |   |   |    |    |          |           |    |    |    |    |    |    |    |      |     |

### **Confirmed Bookings**

To make a **Confirmed Booking** of a Shared Teaching Space, you can reserve on the spot, there is no need to wait for availability to be confirmed.

**Note:** This is for bookings outside of teaching periods and after hours only. Please ensure you do not request a reservation in a location where a booking already exists, it will be cancelled.

| struc             | ictions:                                                                                                    |                                                                                                    |
|-------------------|----------------------------------------------------------------------------------------------------|----------------------------------------------------------------------------------------------------|
| tep               | Action                                                                                                    |                                                                                                    |
| 1                 | Use instructions to Find a Room and Select Dates.                                                                                                    |                                                                                                    |
| 2                 | Identify the <b>Confirmed Booking</b> Rooms by the <b>non-italic</b> font.                                                                                                    |                                                                                                    |
| 3                 | Click in the free (white) space (see <u>TE Reserve Navigation</u> ), to open the boo                                                                                                    | oking form.                                                                                                    |
| 4                 | Check begin/end times are correct, add details (ensure all mandatory field                                                                                                    | ds [*] are completed                                                                                                    |
| 5                 | Click Reserve.                                                                                                    |                                                                                                    |
|                   | Teaching Spaces Reservations                                                                                                    |                                                                                                    |
| Learnin<br>BUR-90 | Equipment (Stude Room Configuratic Specialised Locati Cone<br>Sat 10 February 2024 Shows Shows Sho | xible Learning Space (30), Burnley,<br>xible Learning Space (30), Burnley,<br>tions<br>re to view terms and conditions)<br>ber*<br>hail<br>hail<br>heil??@gnabl.com<br>dees* |
|                   | 5                                                                                                    | Reserve                                                                                                    |

**Result:** A confirmed booking reservation has been made. If you would like to send confirmation of the reservation to yourself or a colleague, see <u>send email</u>, to make more bookings see Make more Reservations.

| CRE-719-G-0 | Thank you<br>G152-Flexible Learning Spa | u for your reservation!<br>ace (24)         |
|-------------|-----------------------------------------|---------------------------------------------|
| Wednesday   | 13:15 - 14:15 AET                       |                                             |
| 22          | Location                                | CRE-719-G-G152-Flexible Learning Space (24) |
| 22          | Event Type                              | Other                                       |
| May 2024    | Staff Phone Number                      | 0471084206                                  |
|             | Number of Attendees                     | 20                                          |
|             | Show reservation inform                 | ation                                       |
|             |                                         | Send email                                  |
|             | Mak                                     | e more reservations                         |

### **Request Only Bookings**

To book a *Request Only* Shared Teaching Space, you need to submit a **Request**, so that availability can be confirmed first.

**Note:** This is for bookings required within the teaching period and teaching hours only. Please ensure you do not request a reservation in a location where a booking already exist, it will be cancelled.

| Ins  | tru | cti | on | is: |
|------|-----|-----|----|-----|
| 1115 | uu  | CU  |    | 13. |

| Step | Action                                                                                          |
|------|-------------------------------------------------------------------------------------------------|
| 1    | Use instructions to <u>Find a Room</u> and <u>Select Dates.</u>                                 |
| 2    | Identify the <i>Request Only</i> Rooms by the <i>italic</i> font.                               |
| 3    | Click in the free (white) space (see <u>TE Reserve Navigation</u> ), to open the booking form.  |
| 4    | Check begin/end times are correct, add details (ensure all mandatory fields [*] are completed). |
| 5    | Click Reserve.                                                                                  |

|                                     |                                                                                                    | <b>C</b> .                                                                                                    | servatior                                                            | Location                                                                                                    |
|-------------------------------------|----------------------------------------------------------------------------------------------------|----------------------------------------------------------------------------------------------------|----------------------------------------------------------------------|----------------------------------------------------------------------------------------------------|
| CAMPUS                              | LOCATION TYPE                                                                                                  | CAPACITY                                                                                                    | BUILDING NUM                                                         | PAR-106-GM-GM19-Clinic Space (24) REQUEST, Parkvill                                                                                                    |
|                                     | Location Type 🗨                                                                                                | -                                                                                                    | Building Num                                                         |                                                                                                    |
|                                     |                                                                                                    |                                                                                                    |                                                                      | Event Type*<br>Mandatory. Click to select                                                                                                    |
|                                     |                                                                                                    |                                                                                                    |                                                                      |                                                                                                    |
| oom Configuratic 🔻 Spe              | cialised Locati                                                                                                | Zone 🔻                                                                                                    | 10 🗸 : 🗸 -                                                           | Terms and Conditions*                                                                                                    |
|                                     | < Wed 6 Ma                                                                                                    | arch 2024 🛗 >                                                                                                    |                                                                      | Mandatory. Click to select                                                                                                    |
| Please ensure you                   |                                                                                                    |                                                                                                    | ooking already ex                                                    | Event Title*                                                                                                    |
|                                     |                                                                                                    |                                                                                                    | · ·                                                                  |                                                                                                    |
| w10                                 | <sup>8</sup> <sup>9</sup> 3 <sup>10</sup>                                                                      | 11 12 13                                                                                                    | 14 15                                                                | Event Contact Name* Mandatory.                                                                                                    |
| Capacity 24, Law, Request this room | 1 <mark>0:0</mark> 0                                                                                           |                                                                                                    |                                                                      | Event Contact Telephone*                                                                                                    |
|                                     | -<br>10:15                                                                                                    |                                                                                                    |                                                                      | Mandatory.                                                                                                    |
| Capacity 24, Law, Specialised Room  |                                                                                                    |                                                                                                    | _                                                                    | Number of Attendees*                                                                                                    |
|                                     |                                                                                                    |                                                                                                    |                                                                      | Mandatory.                                                                                                    |
|                                     |                                                                                                    |                                                                                                    |                                                                      | Additional Event Details                                                                                                    |
|                                     |                                                                                                    |                                                                                                    |                                                                      |                                                                                                    |
|                                     | ch Parkville<br>Search SPEC<br>Spectro SPEC<br>Please ensure you<br>w10<br>Capacity 24, Law, Request this room | ch Parkville<br>Q. Search<br>DOM CONFIGURATION SPECIALISED LOCATION ATTRIBUT<br>Doom Configuratic Specialised Locati<br>Ked 6 Ma<br>Please ensure you do not request a reservatio<br>w10<br>8<br>9<br>3<br>10<br>10<br>10<br>10<br>10<br>10 | ch ♀ Parkville ↓ Location Type ↓ ↓ ↓ ↓ ↓ ↓ ↓ ↓ ↓ ↓ ↓ ↓ ↓ ↓ ↓ ↓ ↓ ↓ ↓ | ch       ♥ Parkville       Location Type       -       Building Num         Q Search       SPECIALISED LOCATION ATTRIBUT       ZONE       SHOW AVAILABLE         boom ConFiguratic       Specialised Locatic       ZONE       SHOW AVAILABLE         boom Configuratic       Specialised Locatic       ZONE       SHOW AVAILABLE         boom Configuratic       Specialised Locatic       ZONE       10 v : v -           Ved 6 March 2024       >         Please ensure you do not request a reservation in a location where a booking already ex       w10       8       9       11       12       13       14       15         Capacity 24, Law, Request this room       1000       101       12       13       14       15 |

**Result:** Your Request has been submitted for consideration and you will receive an outcome in a few days. If you would like to send confirmation of your request to yourself or a colleague, <u>send email</u>.

| Wednesday | Requested<br>10:00 - 11:00 AET |                                          |
|-----------|--------------------------------|------------------------------------------|
| 6         | Location                       | PAR-106-GM-GM19-Clinic Space (24) REQUES |
| Mar 2024  | Event Type                     | Other                                    |
| mai 2024  | Event Contact Name             | Michelle Anderson                        |
|           | <b>Event Contact Telephone</b> | 8477884386                               |
|           | Number of Attendens            | 30                                       |
|           | Show reservation informat      | tion                                     |
|           | Se                             | end as email                             |

## Send Email

To provide a confirmation of your Request/Confirmed booking, update, or cancellation, either to yourself or someone else, you can send a copy by email.

#### Instructions:

| Step | Action                                                                                                    |
|------|----------------------------------------------------------------------------------------------------|
| 1    | From the reservation request confirmation pop-up, select Send as Email.                                                                                                    |
| 2    | The email panel is displayed, add <b>Email Address</b> /es.<br><b>Note:</b> For more than one email recipient, leave a space in between each email address. It is important that you <b>do not</b> use any commas or semi-colons. |
| 3    | Add any extra details you want the recipient to see.                                                                                                    |
| 4    | Click Send Email.                                                                                                    |

|         | Thank you, your                 | request has been received.                                                                                                    |                                       |
|---------|---------------------------------|----------------------------------------------------------------------------------------------------|---------------------------------------|
| Tuesday | Requested<br>10:30 - 11:30 AEST |                                                                                                    |                                       |
| 6       | Location                        | PAR-104-0-G21-Flexible Learning Space (30) REQUEST                                                                                                    |                                       |
| eb 2024 | Event Type                      | Other                                                                                                    |                                       |
| w6      | Phone Number (Mandatory)        | 0411111                                                                                                    | peen received.                        |
|         | Event Title                     | Our Centlemence                                                                                                    |                                       |
|         | Event Contact Name              | Jaci Sprtat                                                                                                    |                                       |
|         | Event Contact Telephone         | 04000000                                                                                                    | 1-Flexible Learning Space (30) REQUES |
|         | Additional Event Details        | who-knows                                                                                                    | 1                                     |
|         | Show reservation information    | 1                                                                                                    | 1                                     |
|         | Create                          | additional requests                                                                                                    |                                       |
|         | 2                               | additional requests <u>Show reservation information</u> -mail address                                                                                                    |                                       |
|         | 2                               | <u>Show reservation information</u><br>-mail address                                                                                                    |                                       |
|         | 2                               | Show reservation information                                                                                                    |                                       |
|         | 2                               | <u>Show reservation information</u><br>-mail address<br>ubject                                                                                                    |                                       |
|         | 2                               | Show reservation information -mail address ubject FimeEdit Ad Hoc Booking - Request Confirmation                                                                                                    |                                       |
|         | 2                               | Show reservation information -mail address ubject TimeEdit Ad Hoc Booking - Request Confirmation Message The following request in TimeEdit has been submitted for                                                                                                    |                                       |
|         | 2                               | Show reservation information -mail address -mail address - |                                       |

Result: Your email recipient/s will receive an email confirming you have made a booking request.

### More Requests/Reservations

Once you have made a booking request or confirmed booking, you have the option to keep the data as is in the booking form for to make further bookings.

#### Instructions:

| Step | Action                                                                                         |
|------|------------------------------------------------------------------------------------------------|
| 1    | From the confirmation window, select Make more Reservations or Create additional requests.     |
| 2    | Use instructions to Find a Room and Select Dates.                                              |
| 3    | Click in the free (white) space (see <u>TE Reserve Navigation</u> ), to open the booking form. |

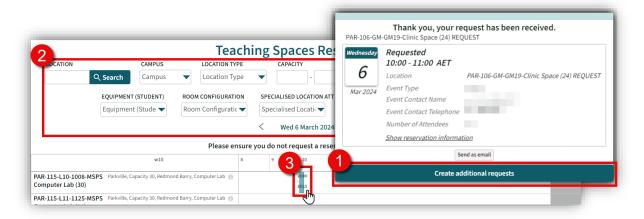

**Result:** The booking form is prepopulated with your details, review and make changes as required before making a confirmed reservation or submitting your request.

| Begin<br>10:00 ¥       | End<br>10:15 ~                             |
|------------------------|--------------------------------------------|
| Location<br>PAR-106-GN | И-GM19-Clinic Space (24) REQUEST, Parkvill |
| Event Type             |                                            |
| Terms and              | Conditions*                                |
| Event Title            |                                            |
| Event Cont             | act Name*                                  |
| Event Cont             | act Telephone*                             |
|                        |                                            |
| Number of              | Attendees                                  |
|                        | Event Details                              |
|                        |                                            |

# Request/Reserve Multiple Locations

If you need to request Multiple locations for the same event, you can Request these via the booking form.

#### Instructions:

| Step | Action                                                                                     |
|------|--------------------------------------------------------------------------------------------|
| 1    | In the booking form, click the + button next to your existing location.                    |
| 2    | Under the new Location heading select Click to Select.                                     |
| 3    | Use the search filters to help locate suitable additional locations.                       |
| 4    | Select the Location from the results list or select Show More Search Results, then select. |

| Tue 6 February 2024     |                               |   |
|-------------------------|-------------------------------|---|
| Begin End               |                               |   |
| 12:45 • 13:45 •         |                               |   |
| Location                | <b>y</b>                      |   |
| PAR-104-0-G18B (154) G1 | .8 & G20 & G21 (154) REQUEST  | + |
| Location                |                               |   |
| Click to select         |                               |   |
| Search Location         | Q Search                      |   |
| ✓ Parkville             | Location Type 🔻               |   |
| Q Search                |                               |   |
|                         | Building Name 🔻               |   |
|                         |                               |   |
| Building Number 🔻       |                               |   |
|                         | Reset                         |   |
| PAR-104-0-G01-Flexible  | Learning Space (30) REQUEST   |   |
| PAR-104-0-G01A (90) RE  | - m                           |   |
|                         | Learning Space (30) REQUEST   |   |
|                         | Learning Space (30) REQUEST   |   |
|                         | 18 & G20 (124) REQUEST        |   |
|                         | 518 & G20 & G21 (154) REQUEST |   |
| Show mo                 | ore search results In         |   |

**Result:** Your Request has been submitted with Multiple locations for the same event.

# **Recurring Bookings**

If you need to request Multiple days for the same event at the same location and time, you can copy the Request or Reservation in TE Reserve.

#### Instructions:

| Step | Action                                                                                     |
|------|--------------------------------------------------------------------------------------------|
| 1    | Click on your reservation either in the calendar or <u>Review My Reservations</u> .        |
| 2    | Click the <b>Add to Calendar</b> 🛱 icon.                                                   |
| 3    | Select the additional days you want to request a booking for.                              |
| 4    | Select Copy.                                                                               |
| !    | If you receive a There is no available time warning, deselect the date and choose another. |

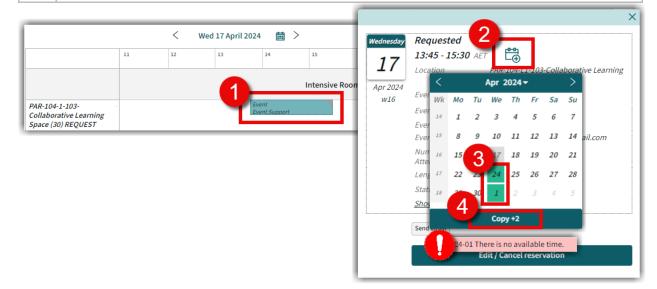

Result: The Additional days have been requested and now waiting for review.

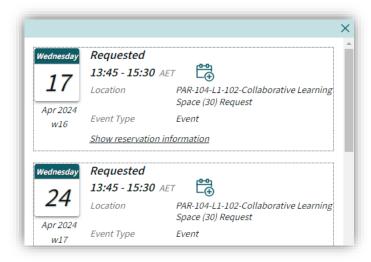

### **Review My Reservations**

Review all your bookings, regardless of status (Confirmed or Requested) via My Reservations.

#### Instructions:

| Step                  | Action                                                                                     |  |  |  |  |  |  |
|-----------------------|--------------------------------------------------------------------------------------------|--|--|--|--|--|--|
| 1                     | Scroll to the bottom portion of the <b>Teaching Spaces Reservations</b> page.              |  |  |  |  |  |  |
| 2                     | The last five bookings you made will show here to view more, click Show More reservations. |  |  |  |  |  |  |
| 3                     | Choose Graphical view to view as calendar or Text View to view as a list.                  |  |  |  |  |  |  |
| 4                     | Click on the Reservation you want to view.                                                 |  |  |  |  |  |  |
| Student Club Bookings |                                                                                            |  |  |  |  |  |  |
| LOCAT                 | LOCATION CAMPUS LOCATION TYPE BUILDING NAME BUILDING NUMBER                                |  |  |  |  |  |  |
|                       | Campus V Location Type V Building Name V Building Number V                                 |  |  |  |  |  |  |

|                                                                                                   | W                                                                                                    | v6                                                                                                    | Monday 5/2                                   | Tuesday 6/2                                                         | Wed                                                | nesday 7/2 Thursday                                                                                                    | y 8/2 Frid                 | lay 9/2                                                                                                  | Saturday 10/2                                                                                                    | Sund                                 | lay 11/2                                              |
|---------------------------------------------------------------------------------------------------|----------------------------------------------------------------------------------------------------|----------------------------------------------------------------------------------------------------|----------------------------------------------|---------------------------------------------------------------------|----------------------------------------------------|----------------------------------------------------------------------------------------------------|----------------------------|----------------------------------------------------------------------------------------------------|----------------------------------------------------------------------------------------------------|--------------------------------------|-------------------------------------------------------|
|                                                                                                   | -104-G-G01-Flexib<br>uest                                                                                                    | le Learning Space (30)                                                                                                    | - 3 - 10 10 10 10 10 10 10 10 10 10 10 10 10 | 121129 <mark>8 (9 19 10 10 10 10 10 10 10 10 10 10 10 10 10 </mark> | 2 2 2 2 4 5 10 11 12                               |                                                                                                    |                            |                                                                                                    | 201 9 101 12 12 12 10 10 10 10 10 10 10 10 10 10 10 10 10                                                                                                    |                                      |                                                       |
| PAR-                                                                                              | -104-G-G01A-G01 &                                                                                                    | & G02 & G03 Combined                                                                                                    |                                              |                                                                     |                                                    | PAR-104-L 1-101                                                                                                    | 2 PAR-104-L1               | -101-                                                                                                    | PAR-104-6 601-601-8 -                                                                                                    | PAR-104-1                            | -101-                                                 |
| M                                                                                                 | y reservations                                                                                                    |                                                                                                    |                                              |                                                                     |                                                    |                                                                                                    |                            |                                                                                                    |                                                                                                    |                                      |                                                       |
| Tin<br>14                                                                                         |                                                                                                    | Location<br>BUR-902-G-NUR01-Specialised                                                                                           | d Room (30)                                  | Event Type Other                                                    | Service Provide                                    | ers Event Title Event Contact Ema                                                                                                    |                            |                                                                                                    | Additional Event Details                                                                                                    | Lengt                                |                                                       |
| 16                                                                                                | 5/02/2024 15:30 - 15:45                                                                                                    | CRE-744-G-300-Auditorium (1                                                                                                    | 20) Request                                  | Freed Support                                                       | Peril 216                                          | michelwondercont/typpnall.                                                                                                    | 0.00                       | 30 2563                                                                                                  | a test and withde detected show                                                                                                    | 0.2                                  | 5 Requested                                           |
| 15                                                                                                | 5/02/2024 15:30 - 15:45                                                                                                    | CRE-744-G-300-Auditorium (1                                                                                                    | 20) Request                                  | Jumi Jupport                                                        | Desi Dely                                          | micheleunderson2155gmail.                                                                                                    | 0.44                       | 30 200.0                                                                                                 | a test and will be detected show                                                                                                    | 0.2                                  | 5 Requested                                           |
|                                                                                                   |                                                                                                    | CRE-744-G-300-Auditorium (1                                                                                                    |                                              | Janet Support                                                       | Desk Dedy                                          | michelessalesand/tijlgmail.                                                                                                    |                            |                                                                                                    | a test and will be deleted the                                                                                                    |                                      |                                                       |
| 14                                                                                                | 1/02/2024 15:30 - 15:45                                                                                                    | CRE-744-G-300-Auditorium (1                                                                                                    | 20) Request                                  | Ivert's poor                                                        | Per 21/2                                           | micheleonderundz typpnañ.                                                                                                    | 040                        | 20 1944                                                                                                  | a left and will be deleted show                                                                                                    | 0.2                                  | 5 Requested                                           |
| Shov                                                                                              | w more reservations                                                                                                    |                                                                                                    |                                              |                                                                     |                                                    |                                                                                                    |                            |                                                                                                    |                                                                                                    |                                      | Length 3.50                                           |
|                                                                                                   | 4                                                                                                    | borative Learning Space (30)                                                                                                    | Event Type                                   | Other Service Providers                                             | Event Title                                        | Event Contact Email                                                                                                    | Number of Attendees        | Additional Eve                                                                                           | ent Details                                                                                                    | Length                               |                                                       |
| Ti                                                                                                | PAR-104-L1-103-Collar                                                                                                    | borative Learning Space (30)                                                                                                    | Event Type                                   | Other Service Providers                                             | Event Title                                        | Event Contact Email                                                                                                    | Number of Attendees        | Additional Eve                                                                                           | ent Details                                                                                                    | Length                               |                                                       |
| Ti                                                                                                | PAR 104-11-103-collad<br>Test Only<br>22/2024                                                                                                    | boative Learning Space (30)                                                                                                    |                                              | Other Service Providers                                             | Event Title                                        | Event Contact Email                                                                                                    |                            |                                                                                                    | ent Details                                                                                                    | 0.25                                 |                                                       |
| Ti                                                                                                | PAR 104-11-103-collad<br>Test Only<br>22/2024                                                                                                    | m                                                                                                    |                                              |                                                                     | - Tree free                                        |                                                                                                    |                            |                                                                                                    |                                                                                                    | 0.25                                 | Status                                                |
| Ti<br>Z<br>1<br>W                                                                                 | Mar 104 L1-103 Collar<br>Mar 104 L1-103 Collar<br>Mar 104 Collar<br>Mar 104 Collar<br>Mar 104 Coll                                                                                                    | m                                                                                                    |                                              |                                                                     | - Tree free                                        |                                                                                                    |                            | This is a start of<br>This has been at                                                                   |                                                                                                    | 0.25                                 | Status                                                |
| Tin<br>7<br>1<br>W                                                                                | Text Only<br>4 October 700 700 0<br>5:00 16:00 PAR-104-L1<br>Ved 14/02/2024<br>4:45-15:00 BUR-902-G                                                                                                    | 200 Auditorium / 120 Prevent<br>1-103-Collaborative Learning Space                                                                |                                              | Konst Corport<br>Const Dagard                                       | Test Only                                          | nishina kanti biya dan<br>nishina kanti (iyadan                                                                                                    | 10                         | This is a sector<br>This is a first of                                                                   | and a filling defined where the state of the state of th | 0.25                                 | Status<br>Requested<br>Confirmed                      |
| Ti<br>7<br>1<br>1<br>1<br>1<br>1<br>1                                                             | Text Only<br>4 October 700 700 0<br>5:00 16:00 PAR-104-L1<br>Ved 14/02/2024<br>4:45-15:00 BUR-902-G                                                                                                    | 1-103-Collaborative Learning Space                                                                                                |                                              | Kont Count<br>Fret Lagart<br>Fort Sugart                            | Teached<br>Teachedy<br>Teachedy                    | nishina kanalihi yashan<br>nishina ana 200 yashan<br>nishaka ake ani 200 yashan                                                                                                    |                            | This is a sector<br>This is a first of                                                                   | and will be defend shortly                                                                                                    | 0.25                                 | Status<br>Requested<br>Confirmed                      |
| Tir<br>7<br>1<br>1<br>1<br>1<br>1<br>1<br>1<br>1<br>1<br>1<br>1<br>1<br>1                         | ARE 104 L1 JOS COllar<br>ARE 104 L1 JOS COllar<br>AND ARE 104 L1<br>VICTOR AND AND AND AND AND AND AND AND AND AND                                                                                                    | 1-103-Collaborative Learning Space                                                                                                |                                              | Kont Count<br>Fret Lagart<br>Fort Sugart                            | Teached<br>Teachedy<br>Teachedy                    | nishina kanalihi yashan<br>nishina ana 200 yashan<br>nishaka ake ani 200 yashan                                                                                                    |                            | The located<br>Triving Industry<br>This is a first of<br>This is a first of                              | and will be defend shortly                                                                                                    | 0.25<br>0.25<br>0.25                 | Status<br>Requested<br>Confirmed                      |
| Tir<br>1<br>1<br>1<br>1<br>1<br>1<br>1<br>1<br>1<br>1<br>1                                        | ARE 104 L1 JOS COllar<br>ARE 104 L1 JOS COllar<br>AND ARE 104 L1<br>VICTOR AND AND AND AND AND AND AND AND AND AND                                                                                                    | 1-103-Collaborative Learning Space<br>-NUR01-Specialised Room (30)<br>-300-Auditorium (120) Request                               | (30) Lumi                                    | Front Connect<br>Devid Depend<br>Front Depend<br>Front Support      | The Orig<br>Trait Only<br>Trait Only<br>Trait Only | niskelandersen (17) (genalisen<br>niskelandersen (17) (genalisen<br>niskelandersen (17) (genalisen<br>niskelandersen (17) (genalisen                                                                                                    | 10                         | The located<br>Triving Industry<br>This is a first of<br>This is a first of                              | and a liter defined shorts<br>and will be defined of our dy-<br>and will be defined of our dy-<br>only will be defined of our dy-<br>only will be defined of our dy-                                                                                                    | 0.25<br>0.25<br>0.25                 | Status<br>Persuented<br>Confirmed<br>Requested        |
| Ti<br>1<br>1<br>1<br>1<br>1<br>1<br>1<br>1<br>1<br>1<br>1<br>1<br>1<br>1<br>1<br>1<br>1<br>1<br>1 | Ave: 54 - 12:03 - Color     Ave: 54 - 12:03 - Color     Ave: 54 - Color     Ave: 54 - Color     Ave:                                                                                                    | 1-103-Collaborative Learning Space<br>-NUR01-Specialised Room (30)<br>-300-Auditorium (120) Request                               | (30) Lumi                                    | Front Connect<br>Devid Depend<br>Front Depend<br>Front Support      | The Orig<br>Trait Only<br>Trait Only<br>Trait Only | niskelandersen (17) (genalisen<br>niskelandersen (17) (genalisen<br>niskelandersen (17) (genalisen<br>niskelandersen (17) (genalisen                                                                                                    | 10                         | This is a state<br>Webba test of<br>Webba test of<br>Webba tests<br>Webba tests<br>Webba tests           | and a liter defined departs<br>and will be defined over the<br>and will be defined over the<br>preva liter defined departs                                                                                                    | 0.25<br>0.25<br>0.25<br>0.25         | Status<br>Persuented<br>Confirmed<br>Requested        |
| Ti<br>1<br>1<br>1<br>1<br>1<br>1<br>1<br>1<br>1<br>1<br>1<br>1<br>1<br>1<br>1<br>1<br>1<br>1<br>1 | Ave: 54 - 12:03 - Color     Ave: 54 - 12:03 - Color     Ave: 54 - Color     Ave: 54 - Color     Ave:                                                                                                    | Du Auditorium (130) Brownet     103 Collaborative Learning Space     WUR01-Specialised Room (30)     300 Auditorium (120) Request | (30)<br>Family<br>Support<br>Support         | Konst Council<br>Event Copyon<br>Found Support<br>Found Support     | Searchean<br>Teactory<br>Searchean<br>Searchean    | ni dela este della contra della contra della | 10<br>10<br>10<br>10<br>10 | This is a state<br>Webba test of<br>Webba test of<br>Webba tests<br>Webba tests<br>Webba tests           | and a Dirac Antonia di Antonia<br>and a Dirac Antonia di Antonia<br>and a Dirac Antonia di Antonia<br>andra Dirac Antonia di Antonia<br>andra Dirac Antonia di Antonia                                                                                                    | 0.25<br>0.25<br>0.25<br>0.25         | Status Status Confirmed Confirmed Requested Requested |
| Ti<br>7<br>1<br>1<br>1<br>1<br>1<br>1<br>1<br>1<br>1<br>1<br>1<br>1<br>1<br>1<br>1<br>1<br>1<br>1 | Inc. 10412103 Collin<br>The College<br>College<br>Coll | Du Auditorium (130) Brownet     103 Collaborative Learning Space     WUR01-Specialised Room (30)     300 Auditorium (120) Request | (30)<br>Family<br>Support<br>Support         | Konst Council<br>Event Copyon<br>Found Support<br>Found Support     | Searchean<br>Teactory<br>Searchean<br>Searchean    | ni dela este della contra della contra della | 10<br>10<br>10<br>10<br>10 | This is a set of<br>This is a first of<br>This is a first of<br>This is a first of<br>This is a first of | and a Dirac Antonia di Antonia<br>and a Dirac Antonia di Antonia<br>and a Dirac Antonia di Antonia<br>andra Dirac Antonia di Antonia<br>andra Dirac Antonia di Antonia                                                                                                    | 0.25<br>0.25<br>0.25<br>0.25<br>0.25 | Status Status Confirmed Confirmed Requested Requested |

**Result:** You can now view the details of your request or reservation, see <u>Edit/Cancel Requests or</u> <u>Reservations</u> to cancel or make changes.

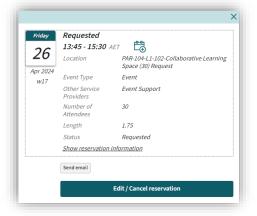

## Edit/Cancel Requests or Reservations

You can edit or cancel both your Requests and Reservations, regardless of their status.

#### Instructions:

| Step | Action                                                                                    |
|------|-------------------------------------------------------------------------------------------|
| 1    | See <u>Review My Reservations</u> to locate the Request or Reservation you need to amend. |
| 2    | Click Edit/Cancel Reservation.                                                            |
| 3    | Make required changes to the reservation details.                                         |
| 4    | Click Done.                                                                               |

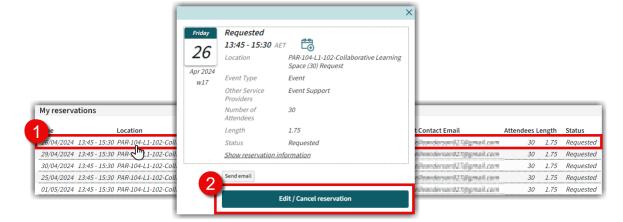

#### **To Edit Instructions:**

| Step | Action                                            |
|------|---------------------------------------------------|
| 3a   | Make required changes to the reservation details. |
| 4a   | Click Done.                                       |

#### **To Cancel Instructions:**

| Step | Action                                                                              |
|------|-------------------------------------------------------------------------------------|
| 3b   | Click Cancel Reservation.                                                           |
| 4b   | Are you sure you want to cancel the reservation? appears, Click Cancel reservation. |

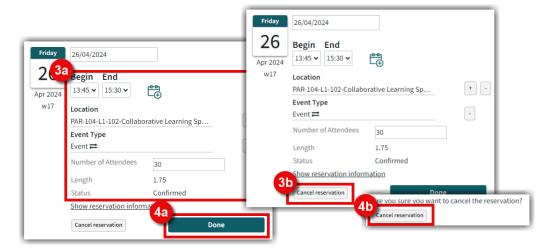

Result: Reservation has been edited or cancelled, see Send Email if you need to notify someone.